# Indexation

Patricia Serrano Alvarado

1

# TODO

- Lire ce polycopié avant le cours
- **Visionner** 
	- Cours Stanford sur indexes [https://www.youtube.com/watch?](https://www.youtube.com/watch?v=WrKAlmGiipE&list=PLroEs25KGvwzmvIxYHRhoGTz9w8LeXek0&index=32) [v=WrKAlmGiipE&list=PLroEs25KGvwzmvIxYHRhoGTz9w](https://www.youtube.com/watch?v=WrKAlmGiipE&list=PLroEs25KGvwzmvIxYHRhoGTz9w8LeXek0&index=32) [8LeXek0&index=32](https://www.youtube.com/watch?v=WrKAlmGiipE&list=PLroEs25KGvwzmvIxYHRhoGTz9w8LeXek0&index=32)

## L'indexation, what for?

- Si les tables sont très grandes la recherche séquentielle est très couteuse
	- Comment obtenir « vite » les enregistrements satisfaisant un prédicat ? Supposant qu'uniquement 20% d'enregistrements satisfont la requête SELECT \*

FROM MOVIES

WHERE studioName='Disney' AND year = 2020;

• Comment faire « vite » les jointures ?

SELECT name FROM Movies NATURAL JOIN MovieExec WHERE title='Stars Wars' AND producerC=cert;

#### Indexes

- Un index est une **structure de données** qui associe à une valeur d'un ensemble d'attributs, l'adresse (ou les adresses/pointeurs) des enregistrements contenant cette valeur.
- L'ensemble d'attributs est appelé clé de l'index

## Sélection d'indexes

- L'existence d'un index sur un attribut peut accélérer l'exécution de requêtes portant sur cet attribut (valeurs/rang de valeurs et jointures)
- Et au même temps, les indexes rendent les insertions, suppressions et modifications plus complexes et couteuses en temps
- Indexes sur les clés primaires (**index primaire**)
	- Attributs utilisés très souvent dans les requêtes
	- L'unicité fait qu'un indexe retourne soit une adresse (correspondant à l'enregistrement) soit rien.

#### Suite…

- Indexes sur les attributs qui ne sont pas de clés (**indexes secondaires**), intéressants si
	- si l'attribut est presqu'une clé (peu d'enregistrements ont la même valeur pour cet attribut
	- si les enregistrements sont clustérisés : groupage des tuples avec une même valeur pour un attribut dans le même bloc si possible

# Concepts de base

- Fichiers séquentiels
	- Les enregistrements d'une relation sont ordonnées par **leur clé primaire**
	- Les enregistrements sont distribués entre blocs avec cet ordre
	- La **recherche binaire** peut être utilisée avec un coût de O(log n)
- Index dense
	- Séquence de blocs avec **toutes** les clés des enregistrements et leurs pointeurs
- Index clairsemé
	- Séquence de blocs avec **une** clé et pointeur par bloc indexé
	- Atout : si relation très grande l'index peut quand même tenir dans la mémoire principale

## Exemples

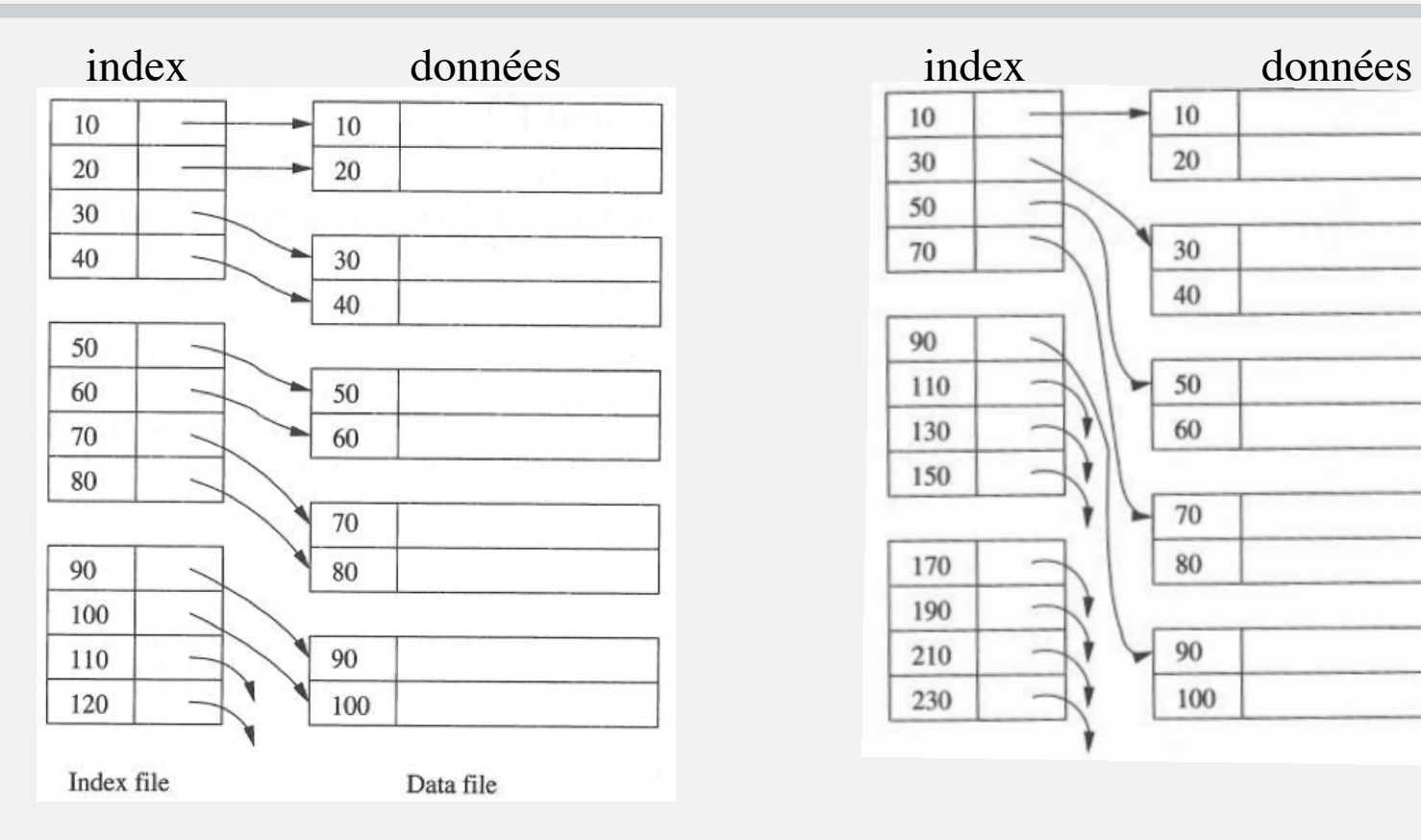

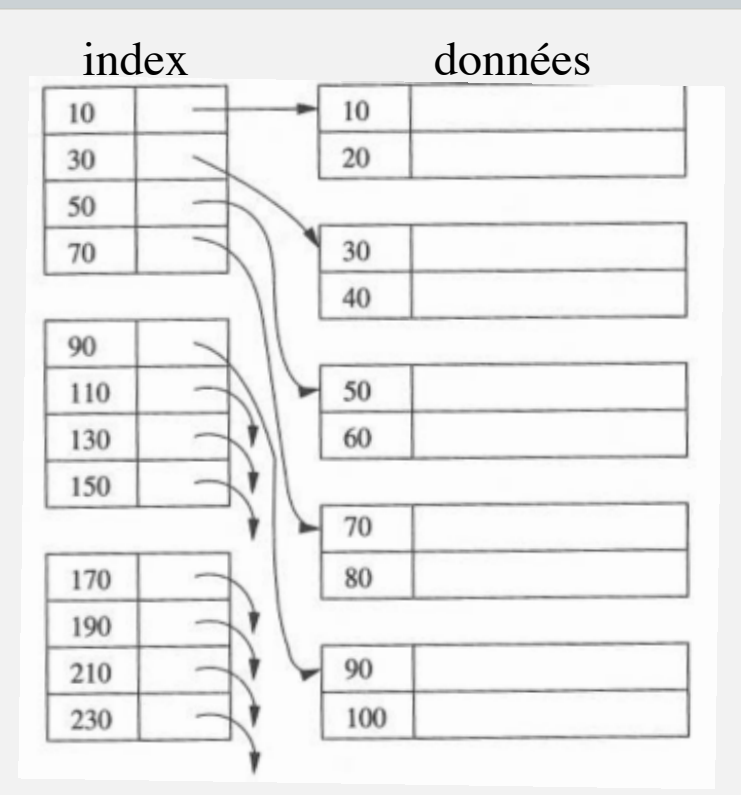

**Index dense Index clairsemé**

#### Index multiniveaux

- Index sur l'index pour accélérer la recherche
- Le premier niveau peut être dense ou clairsemé mais les suivants doivent être clairsemés

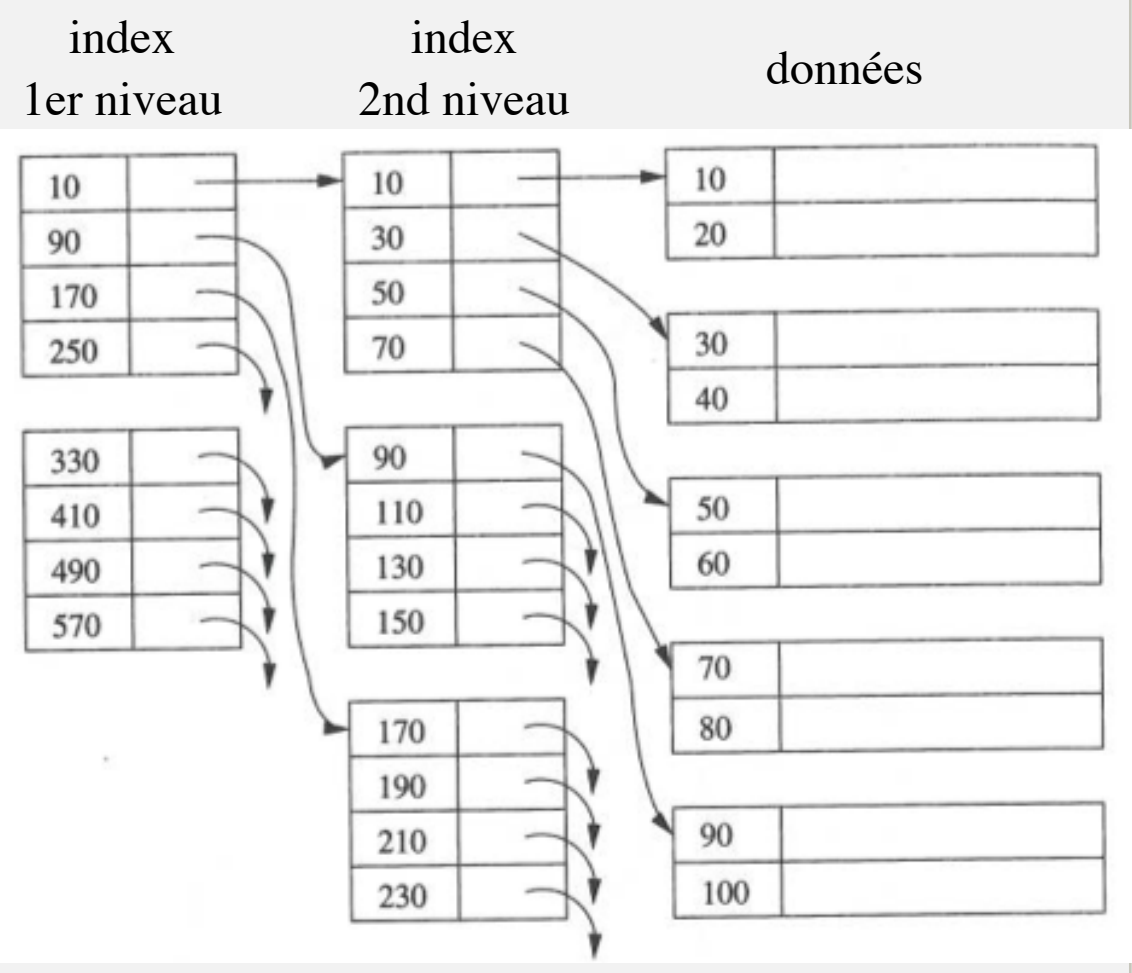

#### Indexes secondaires

- Donnent la localité exacte des enregistrements, celle ci est décidée par les clés primaires
- Ils sont toujours denses
- Moins efficaces que les indexes primaires
- Très utiles pour les fichiers clustérisés

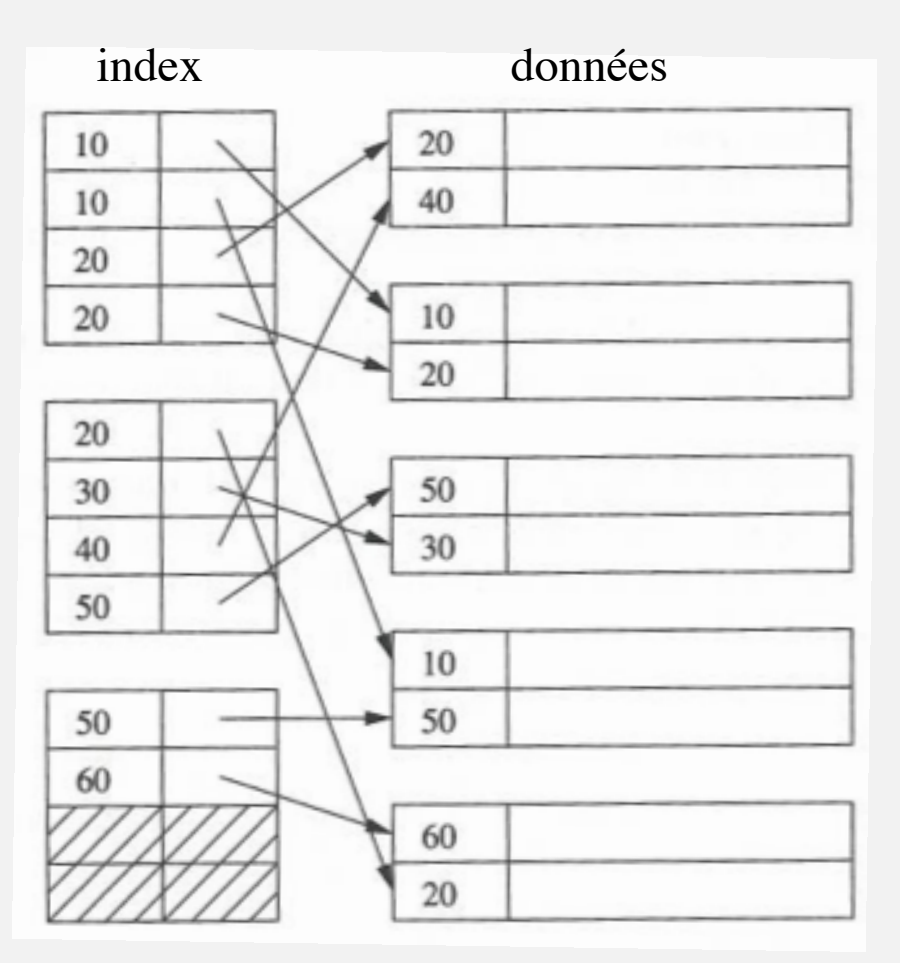

## Indexes Arbres B (*balanced*)

- Index multiniveaux
- Pas besoin d'avoir un fichier trié
- La variante **Arbre B+** est la plus implémentée dans les SGBD
- Les arbres B<sup>+</sup>
	- Sont équilibrés
	- Maintiennent autant de niveaux que nécessaire pour le fichier à indexer
	- Chaque nœud est un (sous)index
	- Chaque niveau est soit **rempli à moitié** soit **rempli complètement**
	- Se réorganisent dynamiquement

# Rappel sur Arbre binaire

- Chaque nœud possède une clé et 2 fils
	- Le fils de gauche a une clé inférieure
	- Le fils de droite a une clé supérieure
- Coût d'insertion et de recherche
	- O(log n) en moyenne,
	- O(n) au pire des cas si l'arbre s'est converti en une liste chaînée
- Coût de suppression
	- Parcours jusqu'une feuille, au pire des cas  $O(n)$

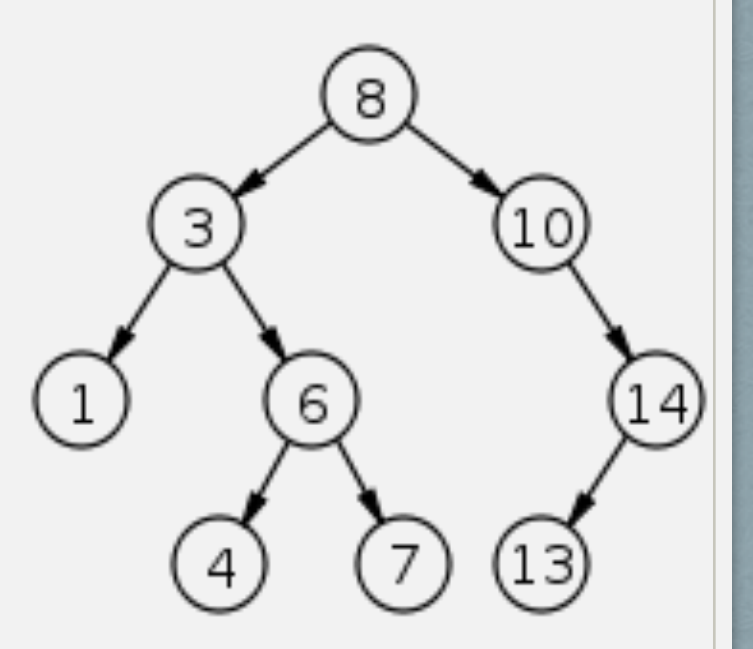

### Arbre B+

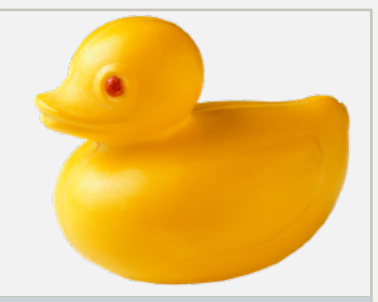

- Chaque nœud est stocké dans un bloc, la capacité des blocs détermine la forme de l'arbre
- La racine a au moins 2 pointeurs (et une clé)
- Les nœuds intérieurs pointent vers les blocs du niveau suivant et au moins ⎡(n+1)/2⎤ **pointeurs** doivent être utilisés
- Toutes les clés sont dans les feuilles de l'arbre et chaque clé a un pointeur vers l'enregistrement correspondant
- Les clés dans les feuilles sont réparties et ordonnées de gauche à droite et au moins ⎣(n+1)/2⎦ **pointeurs** doivent être utilisés
- Dans chaque feuille, un pointeur supplémentaire (le dernier) pointe vers la feuille suivante à droite (vers le bloc avec la suite de clés)

#### Un Arbre B+

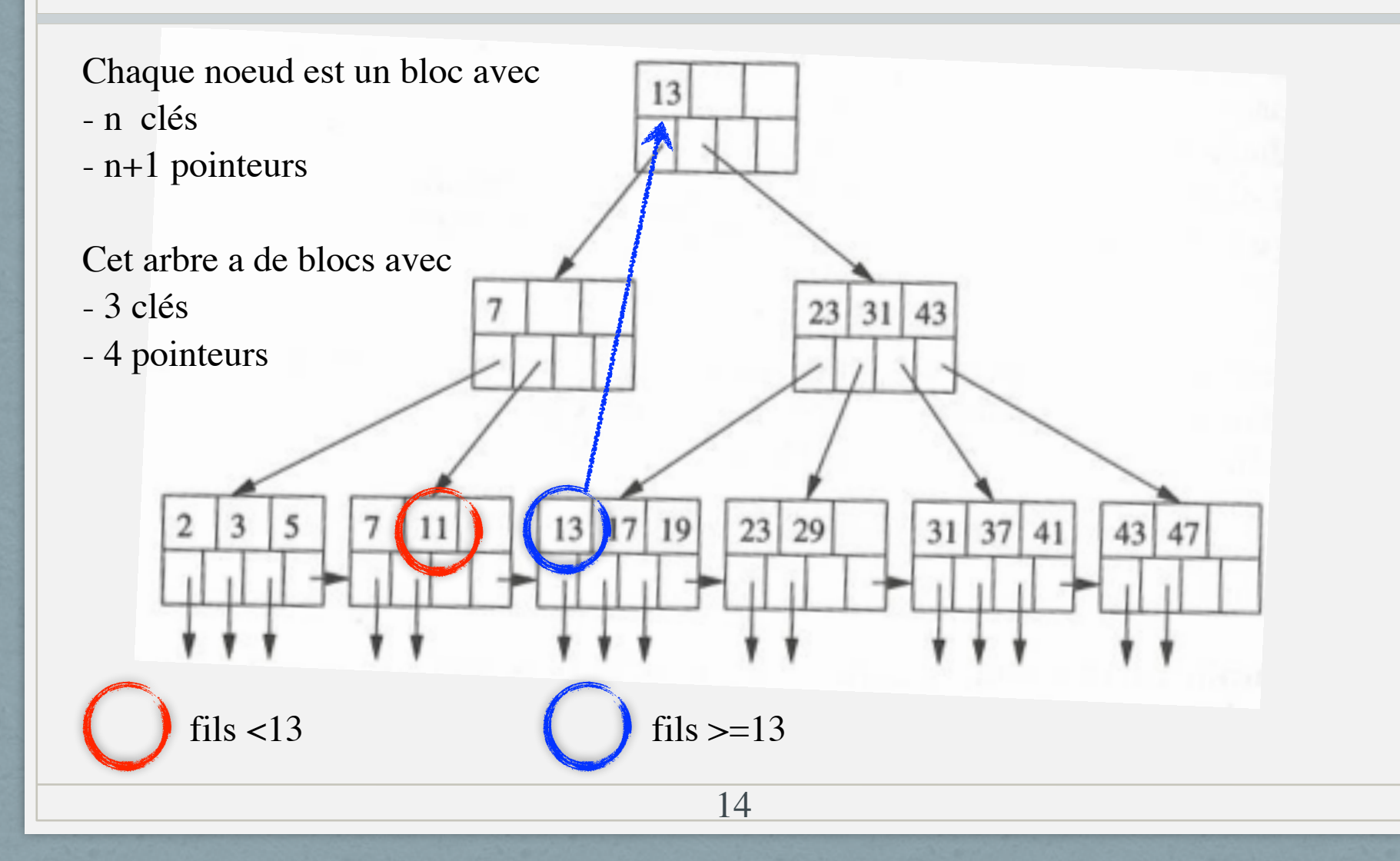

## Taille d'un arbre B+

- Un paramètre *n* est associé à chaque arbre, il détermine la taille et la forme des blocs
- Chaque bloc a espace pour *n* clés et *n+1* pointeurs
- *n* doit être aussi grande que possible selon la taille d'un bloc
- Exemple, soit :
	- la taille d'un bloc de 4096 octets
	- les clés sont des entiers de 4 octets
	- les pointeurs des entiers de 8 octets

Alors  $4n + 8(n+1) \le 4096$  ca fait n=340

#### La recherche dans un Arbre B+

- L'enregistrement recherché est K
- La recherche récursive commence à la racine et quand on arrive aux feuilles on trouve le pointeur de l'enregistrement (ou *null* si la clé n'existe pas)
- Sur tous les nœuds on fait la même comparaison pour savoir quel nœud fils doit être examiné ensuite
- Supposons un nœud avec clés  $K_1, K_2, \ldots, K_n$ 
	- si  $K < K<sub>1</sub>$  le fils à examiner est le premier
	- Autrement si  $K_1 \le K < K_2$  le fils à examiner est le second fils, et ainsi de suite possiblement jusqu'à  $K_n < K$
	- Lorsque le nœud est une feuille, si on trouve K alors on obtient le pointeur correspondant, si on ne trouve pas K alors la clé n'existe pas dans l'arbre.

#### L'insertion dans un arbre B+

- 1. D'abord on fait une recherche pour trouver la place de la nouvelle clé
- 2. Itérativement, on essaie d'insérer la nouvelle clé dans le nœud (feuille si la première fois) correspondante s'il y a de la place
- 3. S'il n'y a pas de place, le nœud est découpé en 2 et les clés sont réparties entre les 2 nœuds (chaque nœud est maintenant à moitié plein)

Ce découpage fait que le nœud parent du nœud découpé ait besoin d'avoir un nouveau pointeur

4. Et on recommence à 2, et ainsi de suite jusqu'à la racine

#### Insertion de la clé 40

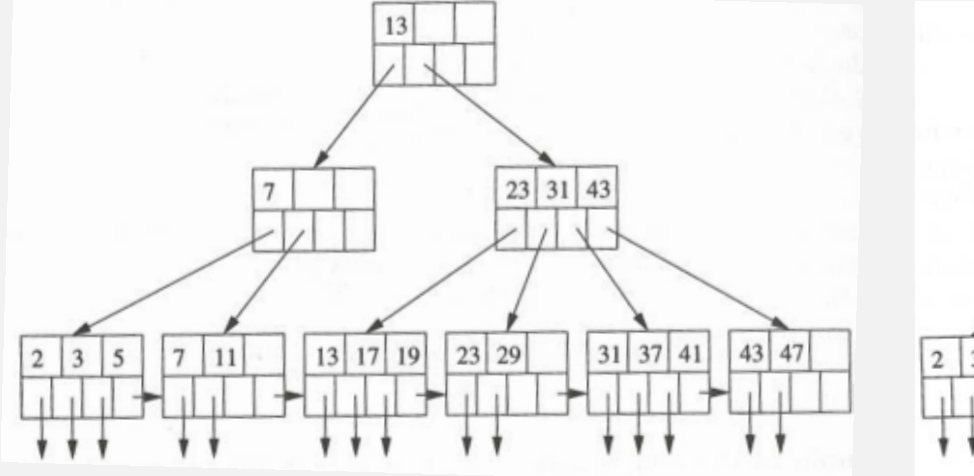

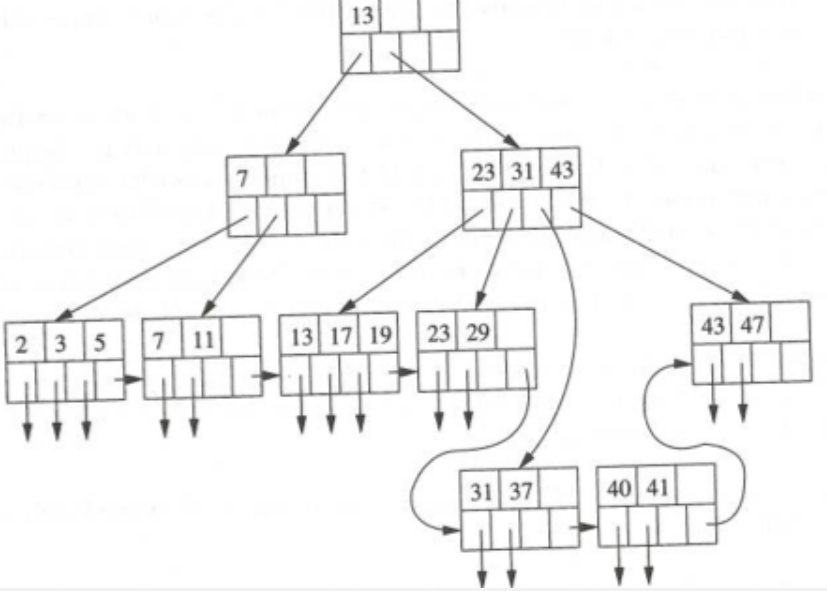

Etat initial de l'arbre Début de l'insertion de 40

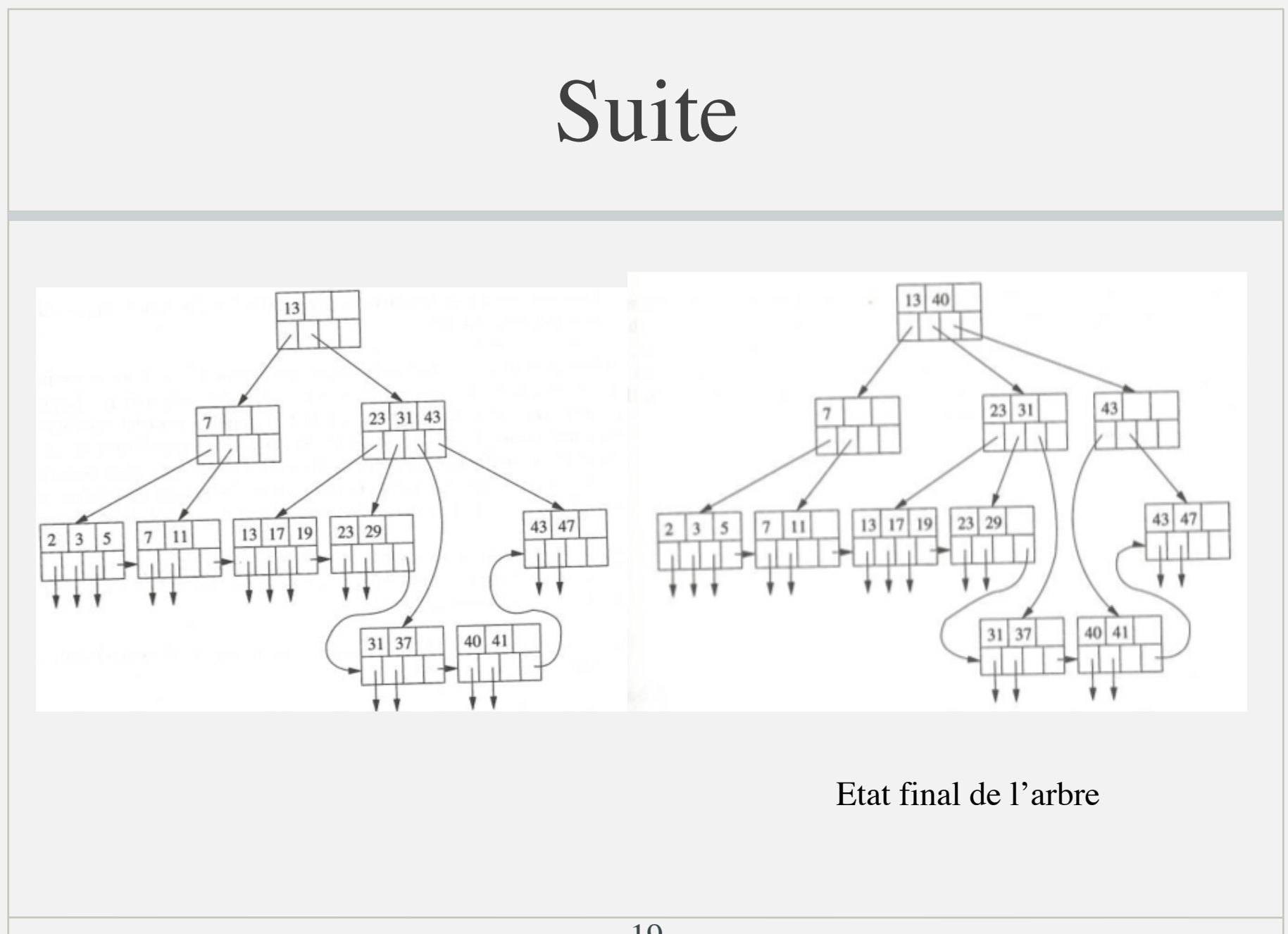

#### Supprimer dans un arbre B+

- 1. D'abord on fait la recherche du nœud qui a la clé à supprimer, supposons que c'est le nœud N
- 2. Ensuite, on supprime la clé, son pointeur et l'enregistrement correspondant
- 3. Si le nœud N a encore le nombre minimal de **clés obligatoires** la suppression est terminé
	- 1. Pour les feuilles  $(n+1)/2$  **clés**
	- 2. Pour les noeuds intermédiaires  $\lceil (n+1)/2 \rceil$ -1 **clés**
- 4. Autrement, si un nœud frère adjacent de N, supposons M, a plus de clés que le minimal, alors on déplace une clé de M vers N et le nœud parent de M doit possiblement réajuster ses clés et la suppression est terminée
- 5. Si M est au nombre minimal de clés alors on merge N et M, les clés du parent doivent être réajustées et une clé doit être supprimée. Ensuite on recommence à 3 avec le nœud parent comme N

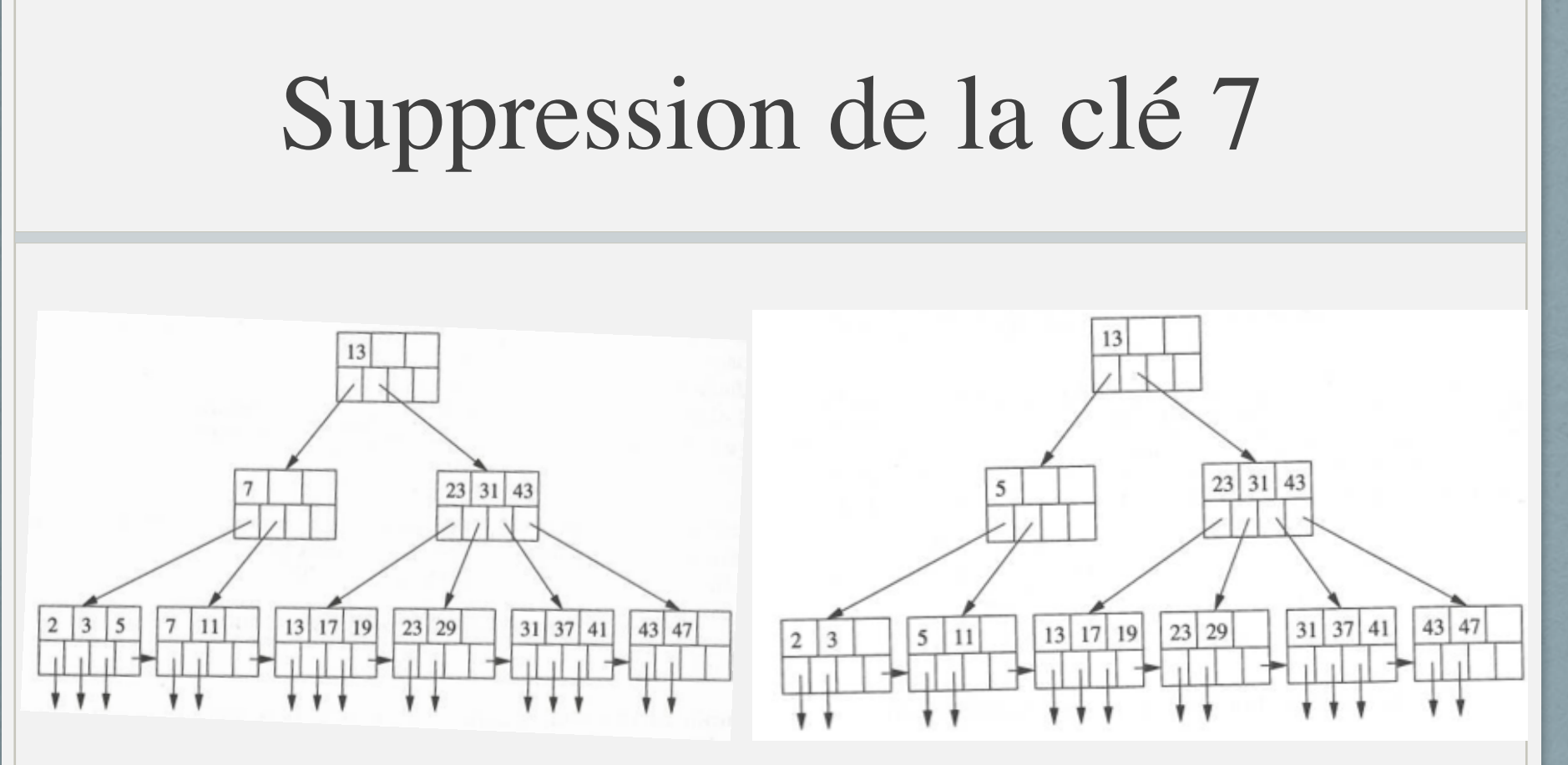

Etat initial de l'arbre Suppression de la clé 7

 $n=3$ Minimum de clés si **feuille**  $|(n+1)/2| = 2$  clés Minimum de clés si **noeud intermédiaire**  $\lceil (n+1)/2 \rceil - 1 = 1$  clé

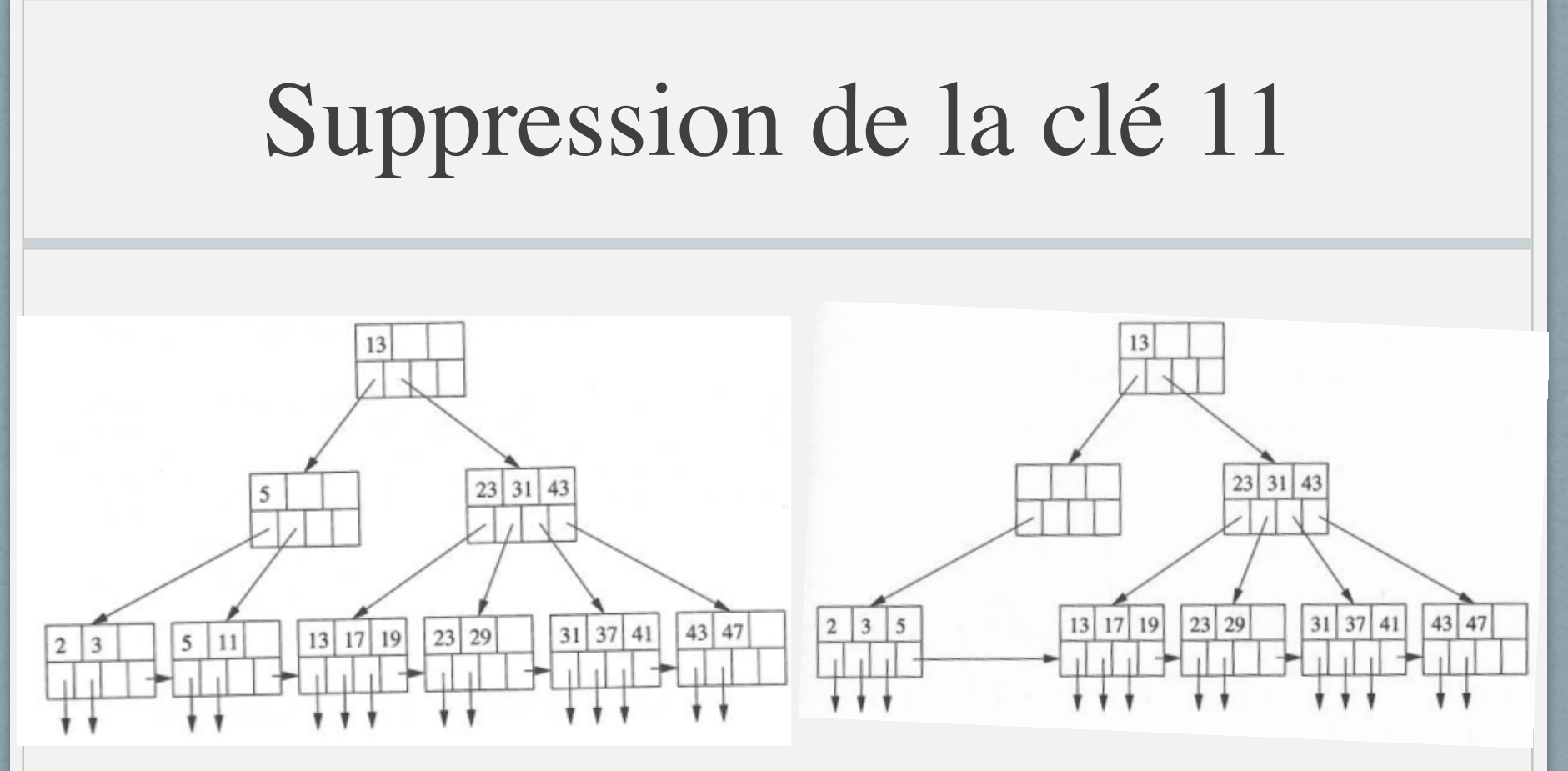

Etat initial de l'arbre Début de la suppression de 11

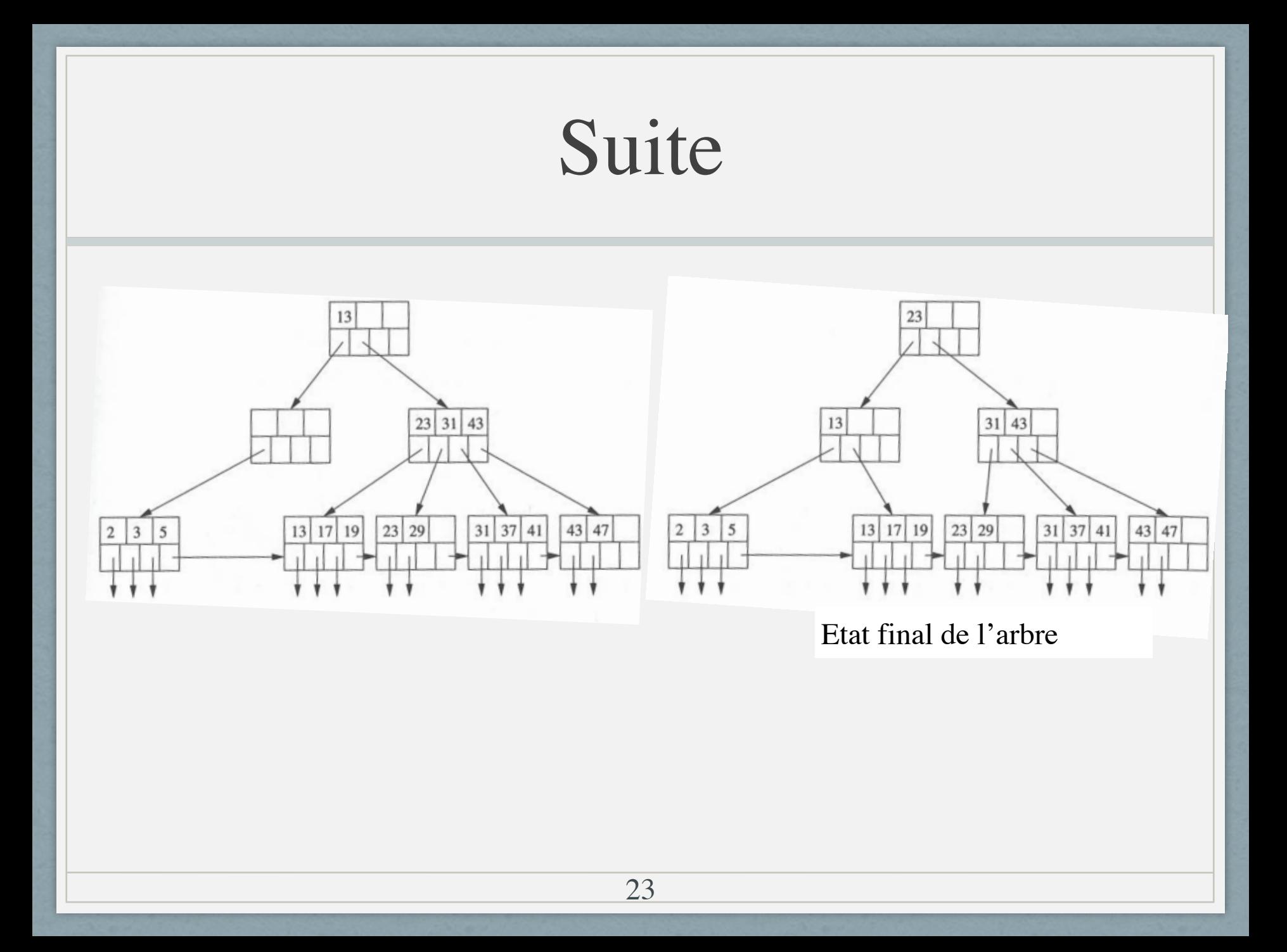

# Avantages des B-arbres

- Restent équilibrés.
- Les blocs sont partiellement vides pour accélérer les insertions et les suppressions
- Si n est suffisamment large, la réorganisation de nœuds (découpage et merge) est rare et souvent cela reste au niveau des feuilles
- Dans chaque bloc une recherche binaire peut être faite
- Excellentes performances pour
	- l'interrogation et l'update : nombre de  $I/O =$  nombre de niveaux +1
	- insert et delete : coût d'une interrogation+ le coût de réorganisation
- Les performances ne se dégradent pas lorsque les tables grossissent.
- Efficient pour recherches sur un rang de valeurs  $(\le,>)$  et l'égalité

# Index bitmap

- Idéal pour
	- Des attributs qui ont peu de valeurs distincts (sexe, situation familiale, etc.)
	- Des colonnes avec un nombre important de lignes (entrepôt de données)
	- Des données qui ne sont pas modifiées fréquemment (pas performant dans les systèmes OLTP)
- Une valeur d'index est associée à une suite de bits
	- Chaque bit correspond à un enregistrement
	- Si le bit est à 1, l'enregistrement contient la valeur d'index
	- L'accès s'effectue par la lecture de l'index
- **Avantages** 
	- Meilleures performances (que les arbres B+) du fait de l'utilisation d'opérations binaires (AND, OR, XOR, NOT)
	- Plus compact que les arbres B+
	- Structure qui se prête bien à la compression (ceci facilite une lecture rapide)

## Exemple d'index bitmap

La table Personnes

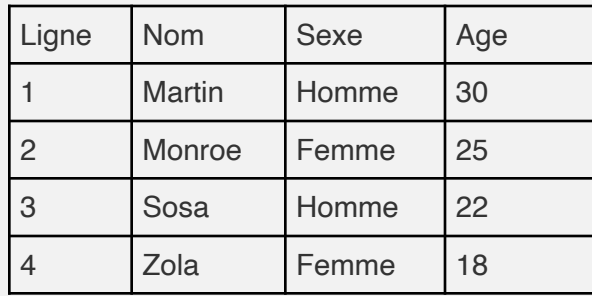

• La table Géographie de France

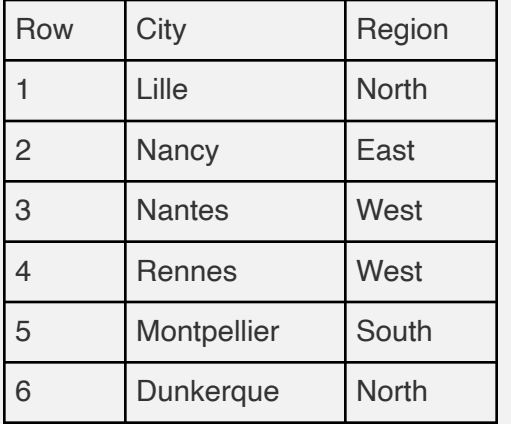

• Index à 2 bits pour l'attribut sexe

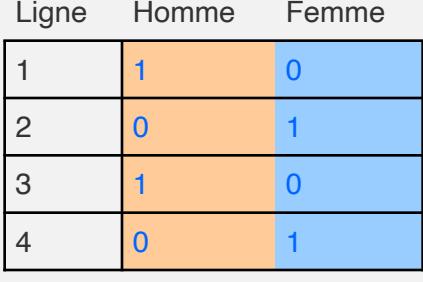

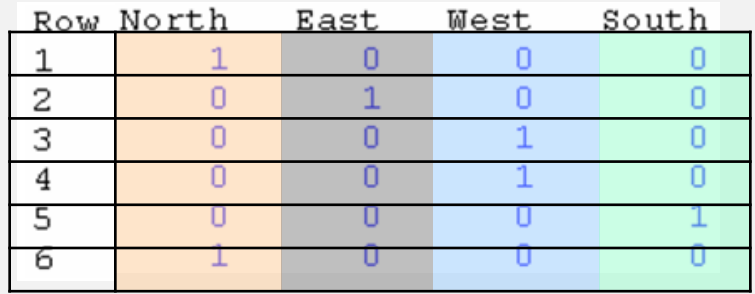

• Index à 4 bits pour l'attribut région

#### Les mises à jour et les index

- Chaque modification de l'ensemble d'enregistrements implique une mise à jour des index.
- Les index servent à optimiser, mais il faut vérifier que les performances ne sont pas dégradées par la présence de nombreux index (ou/et mal définis)

#### Création d'un index : syntaxe

- $CREATE$  [BITMAP] INDEX <nomi> ON <nom\_table>(<attr1> [ASC,DESC], ... <attrn> [ASC,DESC]) [propriétés de l'index]
- Syntaxe simplifiée, pour la création d'un index sur une table.
- Ex : CREATE INDEX index\_labo ON robots (labo DESC) ;

## Conclusion

- Utiliser les indexes sur des colonnes qui seront fréquemment lues et dont la sélectivité est élevée
- Ne pas utiliser les indexes B + sur des colonnes avec peu de valeurs distincts (peu sélectives) -> utiliser les indexes Bitmap
- Ne pas indexer des colonnes modifiées fréquemment
- Considerer un index sur de clés étrangères si la table de la clé primaire a de nombreuses modifications concurrentes
- Toujours analyser le compromis entre le gain de performance sur les lectures et la perte de performance sur les modifications

#### Références

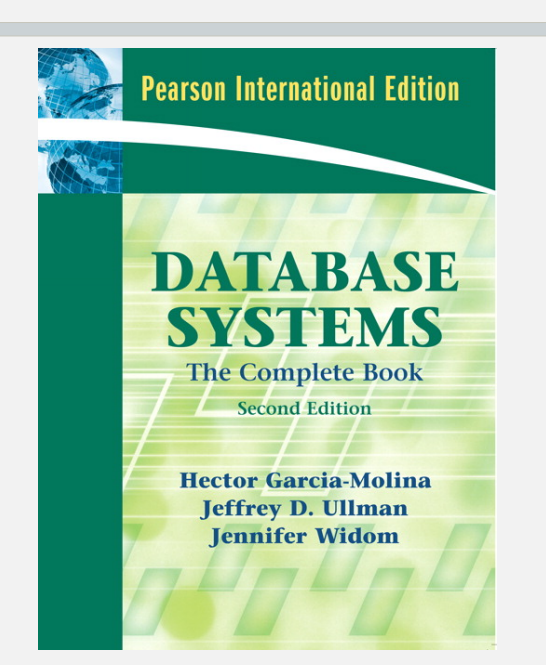

Database systems. The complete book, Second edition. Hector Garcia Molina, Jeffrey D. Ullman, Jennifer Widom. Pearson International Edition, 2009.

Database management systems. Third edition. Raghu Ramakrishnan, Johannes Gehrke. Mc Graw Hill, 2003.

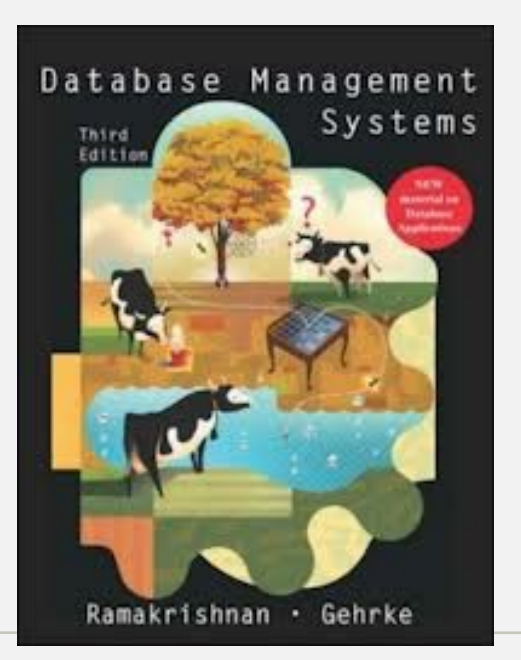